# La Transformada de Fourier en el procesamiento de imágenes digitales

Martin Ezequiel Buron Brarda

*Estudiante de Ingeniería en Sistemas de Computación Universidad Nacional del Sur, Avda. Alem 1253, B8000CPB Bahía Blanca, Argentina buronbrarda@gmail.com* JULIO 2012

*El presente trabajo analiza la utilización de la transformada de Fourier para facilitar la aplicación de filtros en el procesamiento de imágenes digitales para corregir y detallar cierta información.*

*Palabras clave*: Transformada de Fourier, procesamiento de imágenes, filtros.

#### I. INTRODUCCIÓN

Muchos procesos industriales requieren un intenso análisis de las imágenes digitales, como por ejemplo el área de control de calidad; es por eso que se ha desarrollado un gran interés en el procesamiento y transformación de las imágenes para detallar y corregir la información que estas contienen. Uno de los problemas que enfrenta el procesamiento de imágenes digitales es la dificultad y alto costo de procesamiento de las operaciones. Sin embargo una posible solución es trasladar el problema a un entorno en el que las operaciones se realicen con un menor esfuerzo, es aquí donde entra en juego el papel de la Transformada de Fourier. Simplemente tenemos que ver la Transformada de Fourier como una transformación de un dominio (el del espacio) a otro dominio (el de frecuencia) sin perder información de la imagen. El representar la información de la imagen en el dominio de la frecuencia tiene ventajas a la hora de aplicar algunos algoritmos y de determinar ciertas propiedades de la imagen.

Una imagen digital es una representación que se refiere directamente a la intensidad luminosa de puntos de un espacio, por eso se dice que una imagen digital es una representación en el dominio del espacio. Existen otras representaciones, que contienen la misma información, pero que no están en el dominio del espacio. Es el caso de las representaciones en el dominio de la frecuencia.

Las representaciones en el dominio de la frecuencia, detallan con cuánta frecuencia se repiten ciertos patrones en una imagen, y con ello consiguen representar la información de tal imagen. Esta representación puede ser especialmente útil, ya que teniendo la frecuencia de repetición de tales patrones se pueden detectar y alterar directamente elementos presentes en las imágenes como el ruido, los contornos o las texturas.

#### II. DIGITALIZACIÓN DE IMÁGENES

Es el proceso de paso del mundo continuo al mundo discreto. En la digitalización normalmente se distinguen dos procesos: el muestreo y la cuantificación. Mediante el muestreo se convierte una imagen, que es algo continuo, en una matriz discreta de N×M píxeles. Por su lado la cuantificación de la señal, consiste en la definición de los posibles valores de cada píxel. Cuando las imágenes sólo tienen información sobre el brillo se habla de imágenes en niveles de gris y se suelen utilizar hasta 256 niveles para representar los tonos intermedios desde el negro (0) hasta el blanco (255).

#### III. DESARROLLO

Una imagen se puede filtrar en el dominio de la frecuencia o en el dominio del espacio. Los filtros en el dominio de la frecuencia se usan, principalmente, para eliminar altas o bajas frecuencias de la imagen, lo que se traduce en suavizar la imagen, o bien, realzar o detectar bordes.

### A. *Pasos a seguir*:

 Se transforma la imagen en su dominio de la frecuencia mediante la Transformada Discreta de Fourier (TDF), *F(u, v).*

Se multiplica por un filtro de frecuencia  $H(u, v)$ , para cada  $(u, v)$ :

$$
G(u,v)=H(u,v) F(u,v).
$$

Se calcula la inversa de la TDF de  $G(u, v)$ , volviendo, así, al dominio del espacio.

Este desarrollo se basa en Propiedad de Convolución<sup>1</sup> de la TDF y en el hecho de que la mayoría de los filtros en el dominio del espacio requieren de una convolución.

### *B. Transformada Discreta de Fourier*

Para el tratamiento de imágenes digitales en niveles de gris *I*(x, y) se debe ampliar la definición de la transformada de Fourier para funciones bidimensionales. Así, los coeficientes *IT*(u, v) se calculan según:

$$
I_T(u,v) = \mathcal{F}(I,u,v) = \frac{1}{MN} \sum_{x=0}^{M-1} \sum_{y=0}^{N-1} I(x,y) \cdot e^{-i\frac{2\pi x u}{M}} \cdot e^{-i\frac{2\pi y v}{N}}
$$

De esta manera la Transformada Inversa viene dada por:

$$
I(x,y) = \mathcal{F}^{-1}(I_c, x, y) = \frac{1}{MN} \sum_{u=0}^{M-1} \sum_{v=0}^{N-1} I_T(u,v) \cdot e^{i\frac{2\pi xu}{M}} \cdot e^{i\frac{2\pi yv}{N}}
$$

Una vez conocida la formulación de la transformada de Fourier para imágenes en niveles de gris ya es posible transformar una imagen del dominio del espacio al dominio de la frecuencia. Como ya se ha visto, una vez en el dominio de la frecuencia, es sencillo realizar filtrados que eliminen elementos que aparezcan con cierto periodo. Es necesario observar que los coeficientes de la nueva matriz  $I<sub>T</sub>$  son números complejos y por lo tanto se puede expresar según:

$$
I_T = Re^{i\theta}
$$

Donde *R* es el modulo y θ es el ángulo de fase.

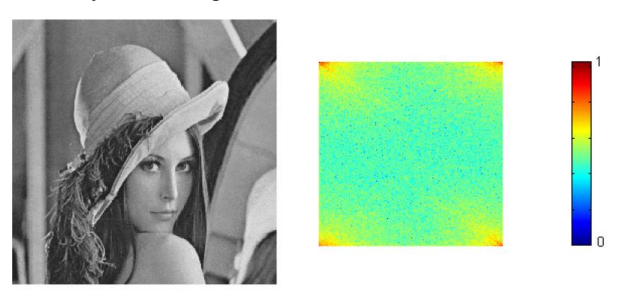

Figura 1: En esta figura se muestra: a izquierda la imagen de prueba y a derecha la matriz de módulos de la Transformada de Fourier de dicha imagen junto con su escala de valor.

 $^1$  F

 $\overline{a}$ 

## *C. Filtros*

Son un mecanismo de cambio o transformación de una señal de entrada a la que se le aplica una función, conocida como función de transferencia, para obtener una señal de salida. Su objeto es mejorar o destacar algún elemento de las imágenes, de manera que sea posible realizar las etapas posteriores de segmentación y clasificación. En este trabajo trataremos tres tipos de filtros: Los filtros paso bajo, los filtros paso alto y los filtros paso banda.

Los *filtros paso bajo* son filtros que eliminan las frecuencias altas, dejando "pasar" las bajas frecuencias. Para realizar un filtrado de este tipo basta con poner a cero los módulos de los coeficientes de Fourier relativos a las altas frecuencias, dejando sin modificar los relativos a las bajas frecuencias. La función de filtrado  $H<sub>L</sub>$  viene dada por:

$$
H_L(u, v) = \begin{cases} 1 & \text{si } D(u, v) \le D_0 \\ 0 & \text{si } D(u, v) > D_0 \end{cases}
$$

Donde  $D(u, v)$  es la distancia<sup>2</sup> de  $(u, v)$  al origen del plano de frecuencias y  $D_0$  es la distancia a la que se encuentra la frecuencia de corte.

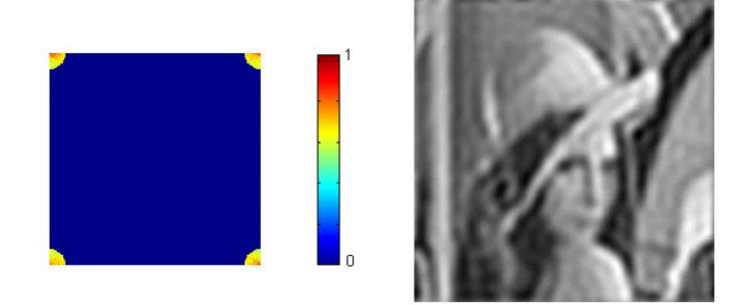

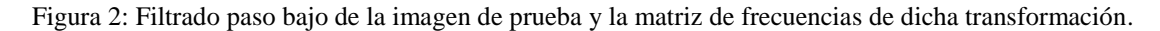

Los *filtros paso alto* son aquellos que eliminan las bajas frecuencias, dejando sin modificar las altas frecuencias. Para realizar un filtrado paso alto hay que poner a cero los módulos de los coeficientes de Fourier relativos a las bajas frecuencias, dejando sin modificar los relativos a las altas frecuencias. Su función se define de la siguiente manera:

$$
H_H(u, v) = 1 - H_L(u, v)
$$

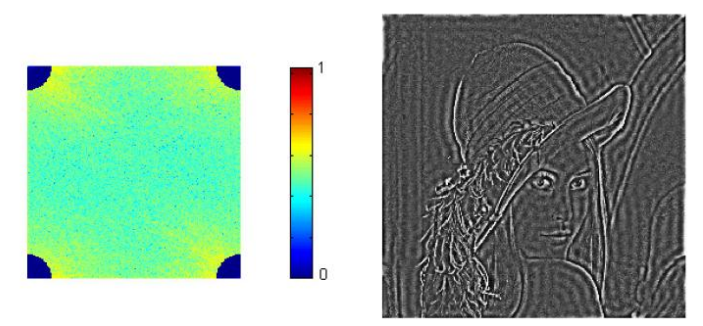

Figura 3: Filtrado paso alto de la imagen de prueba y la matriz de frecuencias de dicha transformación.

<sup>2</sup> 
$$
D(u, v) = \sqrt{\left[\left(u - \frac{M}{2}\right)\right]^2 + \left[\left(v - \frac{N}{2}\right)\right]^2}
$$

 $\overline{a}$ 

Los *filtros paso banda* son filtros en los que permanece inalterado un rango (o banda) de frecuencias determinado y son eliminados los coeficientes correspondientes al resto de frecuencias. Se puede obtener un filtro de banda multiplicando uno de paso bajo por uno de paso alto, en el que la frecuencia de corte del de paso bajo sea superior a la del de paso alto. El opuesto al filtro de paso de banda sería de "rechazo de banda", en el que se atenúan las frecuencias de la banda, pero se mantienen las frecuencias fuera de ella.

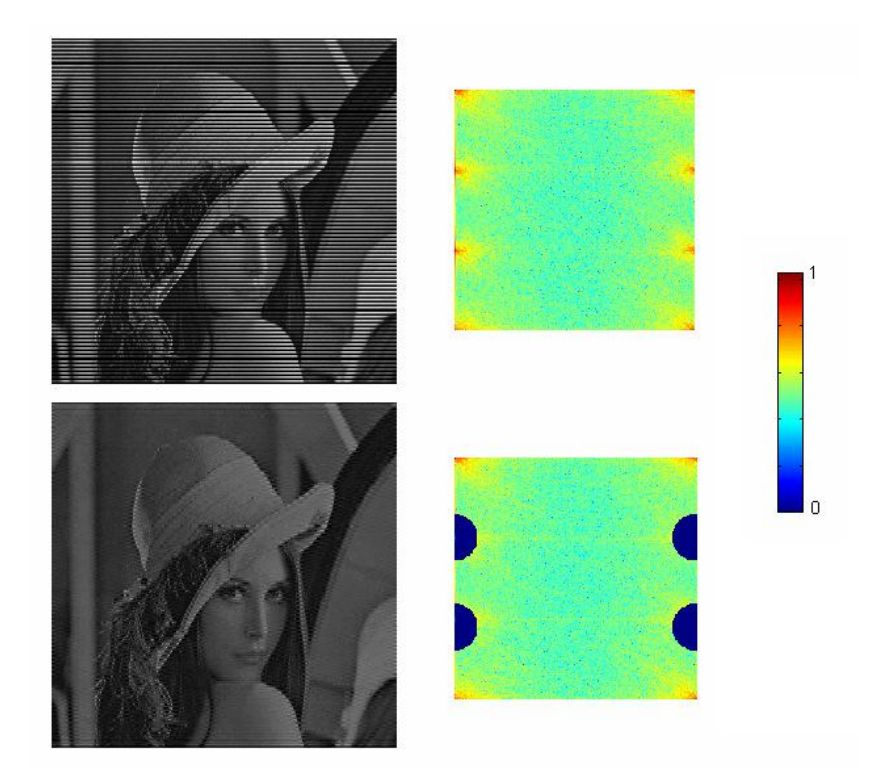

Figura 4: Arriba: imagen de prueba a la cual se le agregó una interferencia o *ruido*. Abajo: supresión del ruido por medio de un filtrado paso banda.

#### **REFERENCIAS**

- [1] José Francisco Vélez Serrano, Ana Belén Moreno Díaz, Ángel Sánchez Calle, José Luis Esteban Sánchez-Martin, "Visión por Computador",  $2^{\circ}$  Edición, Libro electrónico disponible en Martin, "Visión por Computador", *2º Edición*, Libro electrónico disponible en http://www.terra.es/personal/jfvelez/libro2/libro.html [consultada el 17 de julio de 2012].
- [2] Ramón Osvaldo Guardado Medina1 y Donato Vallín González, "*Innovation and Development for the Americas*", en *Eighth LACCEI Latin American and Caribbean Conference for Engineering and Technology (LACCEI'2010),* June 1-4, 2010, Arequipa, Perú.
- [3] José Pablo Alvarado Moya, "Procesamiento y Análisis de Imágenes Digitales," libro electrónico disponible en www.ie.itcr.ac.cr/palvarado/PAID/paid.pdf [consultada el 17 de julio de 2012].